# 71400X.VCEplus.premium.exam.63q

<u>Number</u>: 71400X <u>Passing Score</u>: 800 <u>Time Limit</u>: 120 min <u>File Version</u>: 1.0

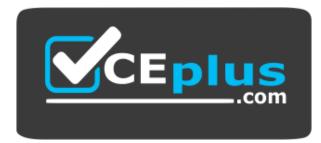

Website: <u>https://vceplus.com - https://vceplus.co</u> VCE to PDF Converter: <u>https://vceplus.com/vce-to-pdf/</u> Facebook: <u>https://www.facebook.com/VCE.For.All.VN/</u> Twitter : <u>https://twitter.com/VCE\_Plus</u>

71400X

Avaya Equinox® Solution with Avaya Aura® Collaboration Applications Integration

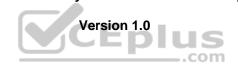

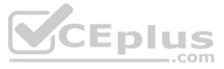

## Exam A

**QUESTION 1** In which three ways can the Avaya IX<sup>™</sup> Workplace Client be configured? (Choose three.)

A. By using a DHCP scriptB. By using an e-mail addressC. By using a web addressD. By using manual configurationE. By using a configuration utility

Correct Answer: BCD Section: (none) Explanation

Explanation/Reference:

# **QUESTION 2**

When using the Avaya IX<sup>™</sup> Workplace Client, which feature makes it possible to have up to ten SIP devices registered concurrently?

- A. EC500B. Split-HorizonC. Multiple Device Access (MDA)D. Coverage Answer Group
- Correct Answer: C Section: (none) Explanation

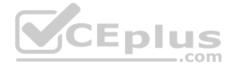

Explanation/Reference:

# **QUESTION 3**

In the Avaya IX<sup>™</sup> Workplace solution, how does Avaya Aura® Device Services (AADS) communicate with Avaya IX<sup>™</sup> Workplace Clients?

A. By using SIP via Session ManagerB. By directly using HTTPsC. By directly using SIPD. By using HTTPS via Session Manager

Correct Answer: D Section: (none) Explanation

Explanation/Reference:

**QUESTION 4** Which service is provided by Avaya Aura® Device Services (AADS)?

A. Dynamic Configuration, Unified/Enterprise login and Contact Service

- B. Presence Federation
- C. User-tailored Multimedia Messaging
- D. Personal Profile Manager (PPM)

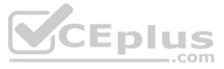

Correct Answer: C Section: (none) Explanation Explanation/Reference:

**QUESTION 5** DNS Service Discovery (DNS-SD) is used to assist Avaya IX<sup>™</sup> Workplace Clients to locate their correct Avaya Aura® Device Services (AADS) server. Which three records are used to enable this functionality? (Choose three.)

A. TXT Record B. SRV Record C. PTR Record D. TTR Record E. DAT Record

Correct Answer: ABC Section: (none) Explanation

Explanation/Reference:

**QUESTION 6** Which redundancy type is supported by Avaya Aura® Device Services (AADS)?

A. Manual FailoverB. Geo-Redundancy with a Backup ServerC. Clusters with Load-Balancing

D. Hot-Standby

Correct Answer: B Section: (none) Explanation

Explanation/Reference:

**QUESTION 7** Which statement describes the Mobile First user experience?

A. Unified exchange is now available on mobile devices like smartphones and tablets.

B. The Client interface experience has been optimized for mobile devices such as smartphones and tablets.

C. When two Clients register, the mobile Client gets priority over non-mobile devices.

D. A mobile device like a smartphone or tablet will be updated with Presence information first.

Correct Answer: B Section: (none) Explanation

Explanation/Reference:

**QUESTION 8** Which DNS technique is used to enable Avaya IX<sup>™</sup> Workplace Clients so they can be used internally and externally?

A. Multi-NodeB. DNS CollectiveC. Split-Record

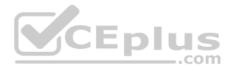

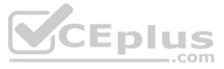

D. Split-Horizon Correct Answer: C Section: (none) Explanation

Explanation/Reference:

**QUESTION 9** Which type of a database service is used by Avaya Aura® Device Services (AADS)?

A. A separate MySQL databaseB. A proprietary embedded databaseC. A separate PostgreSQL databaseD. A Cassandra database

Correct Answer: D Section: (none) Explanation

Explanation/Reference:

# **QUESTION 10**

The authentication of Avaya IX<sup>™</sup> Workplace for Web Client can be completed using some third-party well-known Web authentication systems.

Avaya IX<sup>™</sup> Workplace for Web Client was designed to be used in which web application suite?

A. Office 365 B. Yahoo Mail C. Apple iWork

D. Polaris Office Online

Correct Answer: A Section: (none) Explanation

Explanation/Reference:

**QUESTION 11** Which Avaya application provides the Avaya IX<sup>™</sup> Workplace Client with configuration data?

A. Avaya Aura® Device ServicesB. Avaya Aura® System ManagerC. Avaya Aura® Web GatewayD. Avaya Aura® Session Manager

Correct Answer: B Section: (none) Explanation

Explanation/Reference:

**QUESTION 12** 

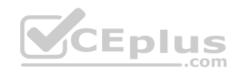

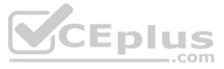

Which statement about a licensing model for Avaya Equinox® Conferencing Over the Top (OTT) and Avaya Equinox® Conferencing Team Engagement (TE) is true? A.

OTT and TE both use a user-based licensing model.

B. OTT uses a port-based licensing model, and TE uses a user-based licensing model.C. OTT uses a user-based licensing model, and TE uses a user-port licensing model.D. OTT and TE both use a port-based licensing model.

Correct Answer: B Section: (none) Explanation

**Explanation/Reference:** 

QUESTION 13 Which two functions are performed by Avaya Aura® Web Gateway (AAWG)? (Choose two.)

A. It converts RTP media stream into SRTP media stream and vice versa.

B. It converts WebRTC signaling into SIP signaling and vice versa.

C. It provides Unified Portal functionality.

D. It converts SIP signaling into H.323 signaling and vice versa.

E. Converts WebRTC media stream into an RTP media stream and vice versa

Correct Answer: CE Section: (none) Explanation

**Explanation/Reference:** 

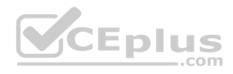

**QUESTION 14** Which statement is true about Avaya Session Border Controller for Enterprise (ASBCE) licenses?

A. ASBCE standard and advanced licenses provide access to the processing (STUN/TURN) required for connecting WebRTC end users with audio and video through firewalls.

B. STUN/TURN functionally is a standard feature on Session Border Controller for Enterprise and does not require a license.

C. ASBCE requires video licenses on top of standard and advanced licenses for connecting WebRTC end users with audio and video through firewalls. D. ASBCE does not need any licenses.

Correct Answer: A Section: (none) Explanation

Explanation/Reference:

**QUESTION 15** When installing a new instance of Avaya Aura® Web Gateway (AAWG), how is the AAWG Installation Utility launched?

A. From the Solution Deployment Manager (SDM) within System Manager

B. From the Avaya Aura® Web Gateway GUI on the Installation & Configuration page

C. From a SSH command line using the command <code>app install</code>

D. From the Avaya Aura® Web Gateway section of System Manager

Correct Answer: C Section: (none) Explanation

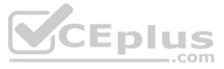

# **QUESTION 16**

Which component anchors WebRTC media for Avaya IX<sup>™</sup> Workplace (AKA Avaya Equinox®) for Web Client Team Engagement (TE)?

- A. Avaya Aura® Communication Manager
- B. Avaya Aura® Web Gateway
- C. Avaya Aura® Device Services
- D. Avaya Aura® Media Server

Correct Answer: D Section: (none) Explanation

Explanation/Reference:

**QUESTION 17** How is presence information exchanged between the Presence application and the Avaya IX<sup>™</sup> Workplace for Web Client?

A. By using HTTPS directly between Presence Services and the Web Client

- B. By using SIP directly between Presence Services and the Web Client
- C. By using WebRTC signalling directly between Presence Services and the Web Client
- D. By using SIP (via Session Manager) to Avaya Aura® Web Gateway where it is converted to WebRTC signalling

Correct Answer: B Section: (none) Explanation

# Explanation/Reference:

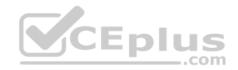

**QUESTION 18** If a Secure LDAP connection is required between Avaya Aura® Device Services (AADS) and LDAP, which additional certificate is required?

A. The CA Trust certificate in .PEM format

B. The CA Trust certificate in .XML format

C. The Identity certificate in .XML format

D. The Identity certificate in .PEM format

Correct Answer: A Section: (none) Explanation

**Explanation/Reference:** 

QUESTION 19 The working mode of an Avaya Equinox® Media Server can be changed.

What are two valid working modes? (Choose two.)

A. Multi-Stream Audio + Web Collaboration
B. High Capacity Audio, Multi-Stream Video and Web Collaboration
C. High Quality Audio and Multi-Stream Video
D. Full Video + Web Collaboration

Correct Answer: BD

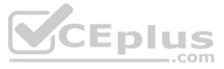

Section: (none) Explanation

Explanation/Reference: QUESTION 20 Avaya Aura® Web Gateway (AAWG) requires a dedicated Avaya Aura® Media Server (AAMS).

How does AAWG get associated with an AAMS?

A. AAMS FQDN is discovered by AAWG via DNS and the AADS Dynamic Discovery process.B. AAMS IP/FQDN address is configured under Trusted Servers in AAWG web GUI.C. AAMS is assigned a location in System Manager, and the same location is assigned to the AAWG in AAWG web GUI.D. AAWG IP/FQDN is configured under Trusted Servers in AAMS web GUI.

Correct Answer: C Section: (none) Explanation

Explanation/Reference:

**QUESTION 21** In which two ways can an Avaya Aura® Device Services (AADS) LDAP settings be configured? (Choose two.)

A. Installation Utility (via Linux command line)

B. Solution Deployment Manager (SDM)

C. Web Administration UI

D. Avaya Site Administration (ASA)

Correct Answer: BC Section: (none) Explanation

Explanation/Reference:

QUESTION 22 How does Avaya Aura® Web Gateway (AAWG) learn with which Avaya Aura® Device Services (AADS) it is associated?

A. AADS is dynamically discovered by AAWG using DNS and AADS Dynamic Discovery process.

B. AADS IP Address is statically configured in the AAWG web GUI.

C. AADS FQDN is configured during the initial run of the installCSA.sh script in AAWG.

D. AADS FQDN and Port are statically configured in the AAWG web GUI.

Correct Answer: A Section: (none) Explanation

**Explanation/Reference:** 

# **QUESTION 23**

An Avaya IX<sup>™</sup> Workplace Streaming and Recording deployment can scale to a maximum of how many live-streaming viewers?

A. 100,000

B. 16,000

C. 10,000

D. 5,000

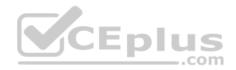

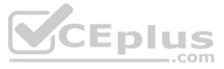

Correct Answer: A Section: (none) Explanation Explanation/Reference:

**QUESTION 24** In which two situations can Avaya IX<sup>™</sup> Workplace Streaming and Recording be deployed? (Choose two.)

A. Duplex (active/standby)B. Distributed deployment (Manager + Media Nodes)C. Duplex (active/active)D. All-in-one package

Correct Answer: BD Section: (none) Explanation

Explanation/Reference:

**QUESTION 25** Which component of Avaya IX<sup>™</sup> Workplace Streaming and Recording captures H.323 media and converts it into MP4 format?

- A. Conference Point
- B. Manager
- C. Recording Gateway
- D. Delivery Node

# Correct Answer: A Section: (none) Explanation

# Explanation/Reference:

**QUESTION 26** Avaya IX<sup>™</sup> Workplace Streaming and Recording consists of which three components? (Choose three.)

- A. Virtual Delivery Node
- B. Delivery Node
- C. Conference Point
- D. Load Balancer
- E. Optimizer

Correct Answer: ABC Section: (none) Explanation

Explanation/Reference:

**QUESTION 27** On which operating system or platform does Avaya IX<sup>™</sup> Workplace Streaming and Recording run?

A. Appliance Virtualization Platform

- B. Windows Server 2016
- C. VMware 6.5

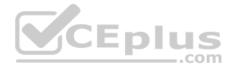

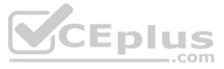

#### D. Redhat Linux Enterprise 7.3 Edition

Correct Answer: B Section: (none) Explanation

Explanation/Reference:

**QUESTION 28** Web Collaboration can be enabled/disabled per meeting type in Avaya Equinox® Conferencing.

Where would this be configured?

A. Web Collaboration checkbox in Avaya Equinox® Management under Settings/Meetings/Policies

B. Web Collaboration checkbox in Avaya Equinox® Management under Users/Virtual Room

C. Web Collaboration checkbox in Avaya Equinox® Media Server under Configuration/Conferences

D. Web Collaboration checkbox in Avaya Equinox® Management under Settings/Meeting/Meeting Types

Correct Answer: D Section: (none) Explanation

**Explanation/Reference:** 

#### **QUESTION 29**

Before synchronizing meeting types for the first time, which meeting type will already be pre-defined in Avaya IX<sup>™</sup> Workplace Management?

A. Multi-stream Video Switching ServiceB. Audio ServiceC. Default ServiceD. Point-to-Point

Correct Answer: D Section: (none) Explanation

**Explanation/Reference:** 

#### **QUESTION 30**

Which two statements describe the licenses that are required to operate an Avaya IX<sup>TM</sup> Workplace Management in a Team Engagement (TE) deployment? (Choose two.)

A. A user license file based on WebLM Primary Host ID is installed on a WebLM server in System Manager or a standalone WebLM server.

B. A user license file is not required on Avaya IX<sup>™</sup> Workplace Management.

C. A main license file based on WebLM Primary Host ID is installed on Avaya IX<sup>™</sup> Workplace Management embedded WebLM Server.

D. A main license based on Universal Unique Identifier (UUID) needs to be entered using the web-based Install wizard.

Correct Answer: AD Section: (none) Explanation

**Explanation/Reference:** 

# **QUESTION 31**

To enable users to view their upcoming meetings in Avaya IX<sup>™</sup> Workplace Client, which parameter should be set to 1 in Avaya Aura® Device Services (AADS) Dynamic Configuration?

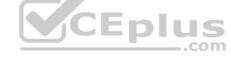

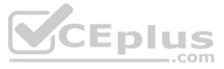

A. EWSENABLED **B. OUTLOOKENABLED** C. CALENDAR\_ENABLED D. MS\_EXCHANGE\_ENABLED

Correct Answer: A Section: (none) Explanation

Explanation/Reference:

QUESTION 32 In Avaya Equinox® Conferencing Team Engagement (TE), which component is running the Unified Portal application?

A. Equinox Management B. Equinox Media Server C. Avaya Aura® Media Server (AAMS) D. Avaya Aura® Web Gateway (AAWG)

Correct Answer: A Section: (none) Explanation

Explanation/Reference:

QUESTION 33 Which three actions can be carried out from within the Unified Portal of Avaya Aura® Web Gateway (AAWG)? (three.)

- A. Schedule meetings. B. Access Multimedia Messaging. C. Join streaming broadcasts.
- D. Control Presence Status.
- E. Join a meeting.

Correct Answer: ABE Section: (none) Explanation

Explanation/Reference:

QUESTION 34 An Avaya IX<sup>™</sup> Workplace Client wants to make Point-to-Point video calls in a Team Engagement (TE) deployment.

In which application is permission to use video calls set?

A. Session Manager

- B. Avaya Multimedia Messaging (AMM)
- C. Avaya Aura® Device Services (AADS)
- D. Communication Manager

Correct Answer: C Section: (none) Explanation

Explanation/Reference:

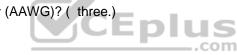

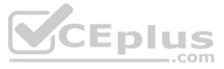

## **QUESTION 35**

What is the maximum number of users that can be configured in Avaya IX™ Workplace Management?

A. 250,000 B. 80,000 C. 100,000 D. 400,000

# Correct Answer: A

Section: (none) Explanation

# **Explanation/Reference:**

**QUESTION 36** What are the three functions of Avaya IX<sup>™</sup> Workplace Management? (Choose three.)

A. Resource and bandwidth management

- B. Device Configuration for Avaya IX<sup>™</sup> Workplace Clients
- C. Video network device management
- D. Avaya IX<sup>™</sup> Workplace Clients Registration
- E. Meeting management

Correct Answer: ACE Section: (none) Explanation

**Explanation/Reference:** 

# **QUESTION 37**

Which statement describes Avaya IX<sup>™</sup> Workplace Management server redundancy?

A. Two servers may be deployed which operate in a loadsharing mode.

- B. For Geographic Redundancy, three servers can be deployed: Two local (Master/Standby) and one remote (Backup).
- C. It is only possible to provide local redundancy, consisting of two servers (Master/Standby) located on the same LAN segment.
- D. There is no redundancy option provided since video conferencing continues while Avaya IX<sup>™</sup> Workplace Management is unavailable.

Correct Answer: B Section: (none) Explanation

Explanation/Reference:

**QUESTION 38** How can an Avaya IX<sup>™</sup> Workplace Management user with default Meeting Organizer profile/settings schedule a meeting?

A. By accessing the unified portal as a guest and clicking on Schedule

- B. By clicking on the Schedule button in an Avaya IX™ Workplace Client
- C. By accessing the Avaya IX<sup>™</sup> Workplace user portal and clicking on Schedule
- D. By accessing the Avaya IX<sup>™</sup> Workplace Management admin portal and clicking on Schedule on the dashboard

Correct Answer: A Section: (none) Explanation

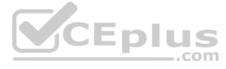

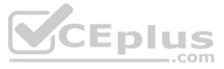

**QUESTION 39** Which Avaya IX<sup>™</sup> Workplace Management parameter is required for Ad-Hoc meetings initiated by the Avaya IX<sup>™</sup> Workplace Client?

A. Default Conference Number

- B. Ad-Hoc Enabled (yes/no)
- C. Conference Factory URI
- D. Conference FQDN SIP Dial List

Correct Answer: C

Section: (none) Explanation

Explanation/Reference:

# **QUESTION 40**

In a Team Engagement (TE) deployment, which component of Avaya IX™ Workplace Management 9.1 must be provided externally?

A. H.323 GatekeeperB. Avaya Aura® Web Gateway' (AAWG)C. SIP B2BUAD. UCCS (Conference Control)

Correct Answer: B Section: (none) Explanation

Explanation/Reference:

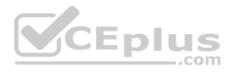

**QUESTION 41** In which three ways can you add a user to Avaya IX<sup>™</sup> Workplace Management? (Choose three.)

A. Add a user manually to Avaya IX<sup>™</sup> Workplace Management.

B. Add a conferencing profile to a user profile in System Manager, and wait for the Database Replication (DRS) to complete.

C. Configure an LDAP server in Avaya IX<sup>™</sup> Workplace Management and click on Synchronize.

D. Add Avaya IX<sup>™</sup> Workplace Management as an element, and add an Avaya IX<sup>™</sup> Workplace profile to a user profile in System Manager.

E. Add Avaya Aura® Device Services (AADS) to Avaya IX<sup>™</sup> Workplace Management under Devices/Devices by Type/Management and Directory, and click on Synchronize.

Correct Answer: ACE Section: (none) Explanation

Explanation/Reference:

**QUESTION 42** Where are Meeting Types for Avaya Equinox® Conferencing created?

A. In System Manager, under Media Server/Application Assignment

B. In Avaya Equinox® Management, under Meetings

C. In Avaya Equinox® Management, under Settings/Meetings/Meeting Types

D. In Avaya Equinox® Media Server, under Configuration/Conferences

Correct Answer: D Section: (none) Explanation

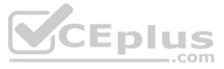

# **QUESTION 43**

What is the maximum number of H.323 endpoints when using only Avaya IX™ Workplace Management's internal H.323 Gatekeeper?

A. 2,500 B. 10,000C. 18,000 D. 25,000

Correct Answer: B Section: (none) Explanation

Explanation/Reference:

**QUESTION 44** Which statement about creating a Virtual Room in Avaya Equinox® Conferencing is true?

A. It is mandatory to protect Virtual Room meetings with a participant PIN.

B. A Virtual Room number is mandatory. A Virtual Room name is optional.

C. User details must already exist and be Saved/Applied before a Virtual Room can be assigned.

D. You cannot define maximum number of a meeting participants on a per Virtual Room basis.

Correct Answer: B Section: (none) Explanation

Explanation/Reference:

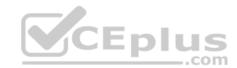

**QUESTION 45** Which condition must be met before a user can join an Avaya Equinox® Conferencing Virtual Room meeting using WebRTC?

A. Avaya Equinox® add-in must be installed and enabled in the user's Chrome browser.

B. A WebRTC-supported browser is required, such as Google Chrome.

C. Avaya Communicator for Web extension must be installed and enabled in the user's Chrome browser.

D. The user must be connected to corporate VPN.

Correct Answer: B Section: (none) Explanation

Explanation/Reference:

**QUESTION 46** Which statement describes the deployment of Avaya IX<sup>™</sup> Workplace Media Server?

A. It is a Server Appliance.

B. It is an OVA supported on Appliance Virtualization Platform (AVP) and in Virtualized Environment (VE).

C. It is an OVA supported on Appliance Virtualization Platform (AVP) only.

D. It is an OVA supported in Virtualized Environment (VE) only.

Correct Answer: D Section: (none) Explanation

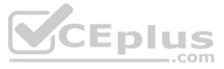

**QUESTION 47** Which statement describes one of the functions of the Avaya Equinox® Media Server?

A. It performs video transcoding or switching.

- B. It provides streaming and recording services.
- C. It acts as a gatekeeper for H.323 endpoints.
- D. It converts SIP signaling into H.323 signaling.

Correct Answer: B Section: (none) Explanation

Explanation/Reference:

**QUESTION 48** Which Avaya Application provides Instant Messaging functionality?

A. Communication Manager Messaging
B. Avaya Aura® Messaging
C. Avaya Aura® Device Services
D. Avaya Aura® Presence Services

Correct Answer: C Section: (none) Explanation

Explanation/Reference:

# **QUESTION 49**

To enable Instant Messaging for Avaya IX<sup>™</sup> Workplace Clients, which parameter should be set to 1 in Avaya Aura® Device Services (AADS) Dynamic Configuration?

A. AAMENABLED B. AMMENABLED C. ESMENABLED D. ACSENABLED

Correct Answer: D Section: (none) Explanation

Explanation/Reference:

# **QUESTION 50**

Which feature of Avaya Equinox® Conferencing Team Engagement (TE) provides users with the ability to view up to 28 meeting participants simultaneously?

A. Equinox Media Server Multi-Stream Switching

B. Equinox Media Server Multicasting

C. Equinox Media Server Video Switching

D. Equinox Media Server Video Transcoding

Correct Answer: B Section: (none)

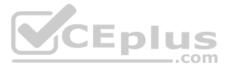

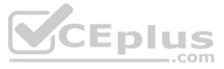

Explanation

Explanation/Reference:

**QUESTION 51** How is Presence information exchanged between Presence Services and Avaya IX<sup>™</sup> Workplace Client inside the enterprise network?

A. By using HTTPS directlyB. By using SIP directlyC. By using HTTPS via Session ManagerD. By using SIP via Session Manager

Correct Answer: B Section: (none) Explanation

Explanation/Reference:

**QUESTION 52** It is possible to configure an on-board instance of Open LDAP in which Avaya product?

A. Equinox Media ServerB. Avaya Aura® Device Services (AADS)C. Avaya Aura® Web Gateway (AAWG)D. System Manager (SMGR)

Correct Answer: B Section: (none) Explanation

Explanation/Reference:

QUESTION 53 How does the Avaya IX<sup>™</sup> Workplace Client send and receive IM/Multimedia Messages?

A. Directly using HTTPSB. Using HTTPS via Session ManagerC. Directly using SIPD. Using SIP via Session Manager

Correct Answer: D Section: (none) Explanation

Explanation/Reference:

**QUESTION 54** Which two features are provided by the IM/Multimedia Messaging component of Avaya Aura® Presence Services? (Choose two.)

A. Device ConfigurationB. Persistent conversations across mobile and desktop Clients

- C. Exchange of media files
- D. Contact Storage

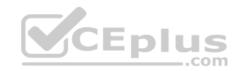

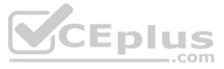

Correct Answer: BC Section: (none) Explanation

Explanation/Reference:

**QUESTION 55** Which three benefits can Avaya Aura® Device Services (AADS) provide to Avaya IX<sup>™</sup> Workplace users? (Choose three.)

A. Dynamic Configuration ServiceB. Instant MessagingC. Enterprise LoginD. Web Deployment ServiceE. Video Conference Service

Correct Answer: ABD Section: (none) Explanation

Explanation/Reference:

# **QUESTION 56**

Which two components must be available and configured to allow chat messages between two Avaya IX<sup>TM</sup> Workplace Clients within the same trusted corporate network? (Choose two.)

A. LDAP Integration
B. Avaya Aura® Device Services (AADS)
C. Avaya Aura® Messaging (AAM)
D. Avaya Aura® Web Gateway (AAWG)

Correct Answer: AD Section: (none) Explanation

Explanation/Reference:

**QUESTION 57** Avaya IX<sup>™</sup> Workplace can benefit from which two LDAP features? (Choose two.)

A. User Authentication

- B. Secure Network Access C. Contact Search
- D. Host Name Resolution

Correct Answer: AC Section: (none) Explanation

Explanation/Reference:

# **QUESTION 58**

A connection between an Avaya IX<sup>TM</sup> Workplace Client and an Avaya Aura® Device Services (AADS), Session Manager, or System Manager is protected with which process or protocol?

A. External RADIUS Server

B. EASG Challenge/Response

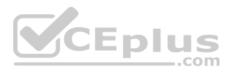

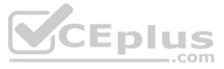

C. Transport Layer Security (TLS) D. Shared Password Authentication Correct Answer: C Section: (none) Explanation

#### **Explanation/Reference:**

## **QUESTION 59**

For the purpose of a Load Balancer health check, where are the Load Monitoring IP address and port initially assigned?

A. Avaya Session Border Controller for Enterprise (ASBCE)

B. Avaya Aura® Device Services (AADS)

C. Avaya Multimedia Messaging (AMM)

D. Avaya Aura® Media Server (AAMS)

Correct Answer: D Section: (none) Explanation

**Explanation/Reference:** 

## **QUESTION 60**

When a call is received from an Avaya IX<sup>TM</sup> Workplace for Web Client located outside the Enterprise in a Team Engagement (TE) deployment, which two functions are performed by Avaya Session Border Controller for Enterprise (ASBCE)? (Choose two.)

.com

A. A configured STUN/TURN server relays WebRTC media from an Avaya IX™ Workplace for Web Client through to an Avaya Aura® Media Server (AAMS).

B. A configured Reverse Proxy sends WebRTC signaling from an Avaya IX<sup>™</sup> Workplace for Web Client through to the Avaya Aura® Web Gateway (AAWG).

C. A configured STUN/TURN server converts WebRTC media to traditional VOIP SIP media.

D. A configured Reverse Proxy converts WebRTC signaling into SIP Signaling and pass it to Session Manager (SM).E. Relay SIP messages sent from an Equinox® for Web client

Correct Answer: BE Section: (none) Explanation

Explanation/Reference:

**QUESTION 61** When UDP is blocked by the Enterprise firewall, which feature of Avaya Session Border Controller for Enterprise (ASBCE) 7.2 allows sending Media via HTTP/s port 80/443?

A. Media AnchoringB. Traversal Using Relay NAT (TURN)C. Session Traversal Utilities for NAT (STUN)D. Media Tunneling

Correct Answer: D Section: (none) Explanation

**Explanation/Reference:** 

**QUESTION 62** To allow public access for Avaya IX<sup>™</sup> Workplace for Web Clients, which two services must be configured in Avaya Session Border Controller for Enterprise (ASBCE)? (Choose two.)

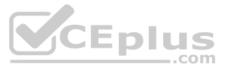

A. SIP Trunk B. Reverse Proxy C. Application Relay D. STUN/TURN Service

Correct Answer: BC Section: (none) Explanation

Explanation/Reference:

QUESTION 63 It is possible to provide the same configuration to an Avaya IX<sup>TM</sup> Workplace Client that will work both when it is connected to the external public Internet, and when it is connected via an internal corporate network.

Which statement describes the recommended technique used to do this?

A. The Client automatically selects a different Avaya Aura® Device Services (AADS) profile when connected to a Public Internet Service Provider (ISP) based on an IP address subnet mapping table downloaded by Avaya Aura® DeviceServices (AADS).

B. DNS mapping is configured in Avaya Aura® Device Services (AADS) to return FQDNs rather than IP addresses; the Client resolves the FQDN to correct server address by DNS or local hosts file.

C. Avaya Aura® Device Services (AADS) returns the configured list of all Public and Private IP address that the Client should attempt to connect to.

D. The Client must be statically provisioned with the list of server IP addresses that it should attempt to connect to (both private and public).

Correct Answer: B Section: (none) Explanation

Explanation/Reference:

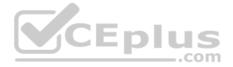

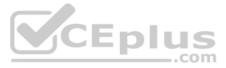